## **Subassembly Drawing**

## **Inventor 10 Assignment 6**

## **Subassembly Drawing**

A subassembly drawing shows only one unit of a top assembly. An example would be the drawing below only part of a small engine crank shaft, piston, connecting rod and pin. This small subassembly would then be assembled into a top assembly along with other subassemblies and parts to complete the engine.

Each team member will create a subassembly of their responsibility of the team's robot top assembly. The drawing will show a front, top and right side view. An isometric pictorial view will also be shown.

- 1. Use MAE3 Inventor Inch Template.ipt border.
- 2. Balloons will appear on orthographic views only, not on the isometric view. Each balloon will appear only once while choosing the best view to show a part. The Parts List MUST HAVE UPPERCASE LETTERING.
- 3. Add all center lines but no hidden lines will appear on the drawing.
- 4. Title block must have UPPERCASE LETTERING and all entries on the border title block must be filled in.
- 5. Student name and Section number, Title, and Drawing Number must appear in title block Front, top and r-side views must align except the Isometric.
- 6. Plot to Extents and Scale to fit on 8 ½ x 11paper. Use the subassembly drawing below as a guide.

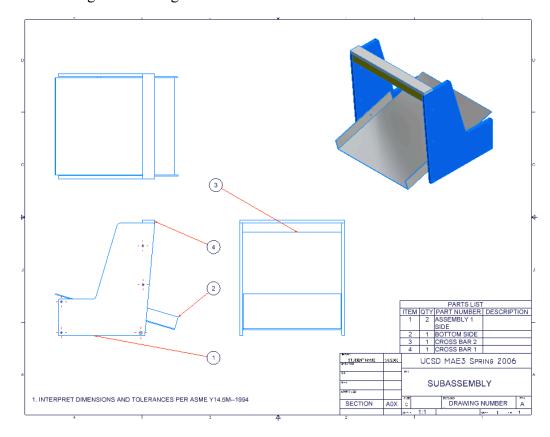